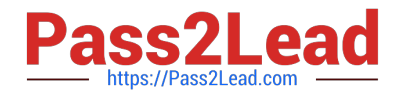

## **Q&As**

### Salesforce Certified Heroku Architecture Designer

# **Pass Salesforce HEROKU-ARCHITECTURE-DESIGNER Exam with 100% Guarantee**

Free Download Real Questions & Answers **PDF** and **VCE** file from:

**https://www.pass2lead.com/heroku-architecture-designer.html**

100% Passing Guarantee 100% Money Back Assurance

Following Questions and Answers are all new published by Salesforce Official Exam Center

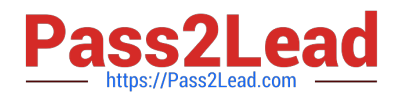

**https://www.pass2lead.com/heroku-architecture-designer.html** 2024 Latest pass2lead HEROKU-ARCHITECTURE-DESIGNER PDF and VCE dumps Download

- **B** Instant Download After Purchase
- **@ 100% Money Back Guarantee**
- 365 Days Free Update
- 800,000+ Satisfied Customers

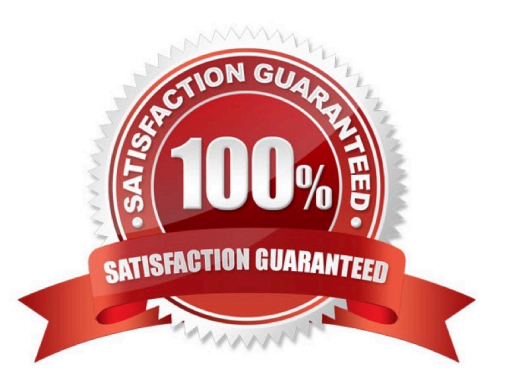

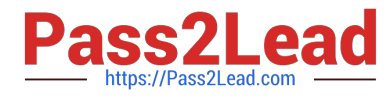

#### **QUESTION 1**

What are the three access levels a user can have in a Heroku Organization account?

A. Jedi. Padawan, and Co-pilot

- B. Owner, Author and Viewer
- C. Admin. Programmer, and Operator
- D. Admin, Member, and Viewer

Correct Answer: D

#### **QUESTION 2**

A client is creating a new API application. The app should only be accessible from other apps that they deploy to Heroku. Also, traffic between the other apps and the API should not transit the public internet. Which solution should an Architect recommend to meet these requirements?

A. Create the application in a Private Space with default options.

B. Create the application in a Private Space and restrict the application\\'s setof trusted IP ranges.

C. Create the application with Internal Routing enabled, in a Private Space.

D. Create the application in a Shield Private Space to enforce stricter requirements for TLS termination.

Correct Answer: B

#### **QUESTION 3**

Universal Containers intends to build an app which will accept card payments. The app also needs to store, process, and transmit cardholder data. Which Heroku architecture should an Architect recommend?

A. Common Runtime with secure, isolated containers for running the app\\'s code.

- B. A Private Space restricted to a set of trusted IP ranges.
- C. A Shield Private Space with a Shield Postgres add-on.
- D. A Private Space with Internal Routing enabled on the app.

Correct Answer: C

Reference: https://www.heroku.com/managed-data-services

#### **QUESTION 4**

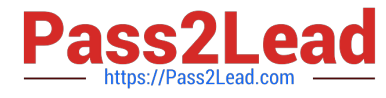

Which 2 users can remove an application from a Heroku Enterprise Team?

- A. An administrator of the Enterprise Team
- B. A user with the "manage" permission for the app
- C. A user with the "deploy" permission for the app
- D. A user with the "operate" permission for the app

Correct Answer: AB

https://devcenter.heroku.com/articles/event-driven-microservices-with-apache-kafka

#### **QUESTION 5**

A client has data in a production Heroku Postgres database, and needs to quickly get access to a subset of that data for reporting needs. Which two features does Heroku Dataclips provide to enable this? (Choose two.)

- A. JSON export of query results, with CORS support
- B. CSV export of query results
- C. A simple REST API access to query results
- D. Postgres dump file of query results

Correct Answer: AB

Reference: https://www.heroku.com/podcasts/codeish/8-sharing-data-with-dataclips

[HEROKU-ARCHITECTURE-](https://www.pass2lead.com/heroku-architecture-designer.html)[HEROKU-ARCHITECTURE-](https://www.pass2lead.com/heroku-architecture-designer.html)[HEROKU-ARCHITECTURE-](https://www.pass2lead.com/heroku-architecture-designer.html)[DESIGNER VCE Dumps](https://www.pass2lead.com/heroku-architecture-designer.html) [DESIGNER Study Guide](https://www.pass2lead.com/heroku-architecture-designer.html) [DESIGNER Braindumps](https://www.pass2lead.com/heroku-architecture-designer.html)